# Package 'lans2r'

June 24, 2020

Title Work with Look at NanoSIMS Data in R Description R interface for working with nanometer scale secondary ion mass spectrometry (NanoSIMS) data exported from Look at NanoSIMS. Version 1.1.0 URL <https://github.com/KopfLab/lans2r> BugReports <https://github.com/KopfLab/lans2r/issues> Depends  $R$  ( $>= 3.1$ ) Imports dplyr, tidyr, reshape2, ggplot2, rlang, R.matlab Suggests covr, testthat, knitr, rmarkdown License GPL-3 | file LICENSE Encoding UTF-8 LazyData true VignetteBuilder knitr, rmarkdown RoxygenNote 7.0.2 NeedsCompilation no Author Sebastian Kopf [aut, cre] Maintainer Sebastian Kopf <sebastian.kopf@colorado.edu> Repository CRAN Date/Publication 2020-06-24 05:20:03 UTC

## R topics documented:

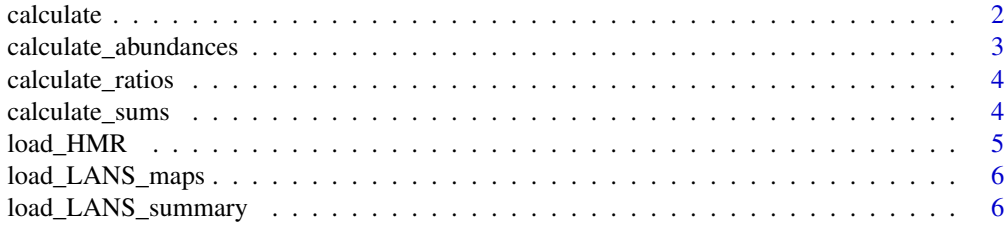

#### <span id="page-1-0"></span> $2 \cos \theta$  calculate

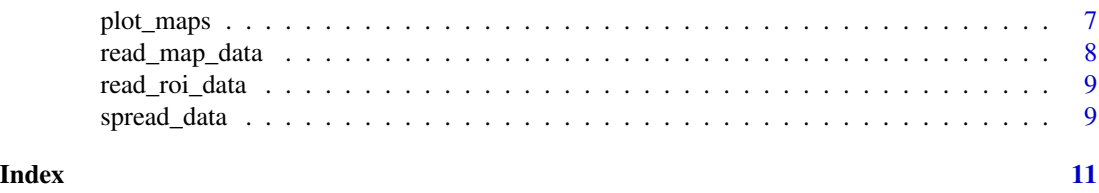

<span id="page-1-1"></span>calculate *Calculate derived data*

#### Description

This function allows easy calculation of any quantities derived from other variables. The new quantities can be assigned to a specific data\_type and values, errors as well as the resulting variable names are calculated/constructed based on custom functions that can be provided via the function parameters. [calculate\\_sums,](#page-3-1) [calculate\\_ratios](#page-3-2) and [calculate\\_abundances](#page-2-1) are all based on this and provide an easy way for common standard calculations.

#### Usage

```
calculate(
  data,
  data_type,
  ...,
  value_fun,
  error_fun = function(...) return(NA),
  name_fun = default_name,
  filter_new = NULL,
  quiet = FALSE
)
```
#### Arguments

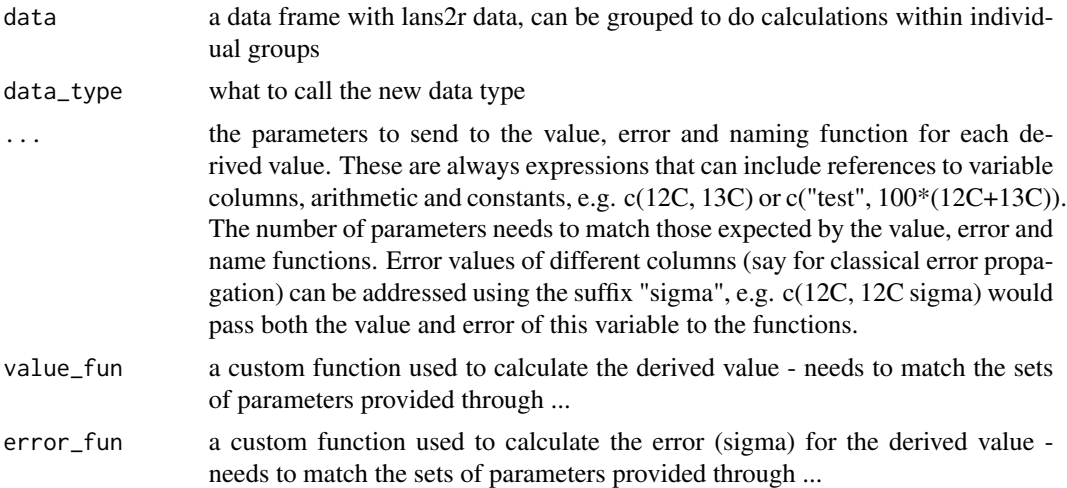

<span id="page-2-0"></span>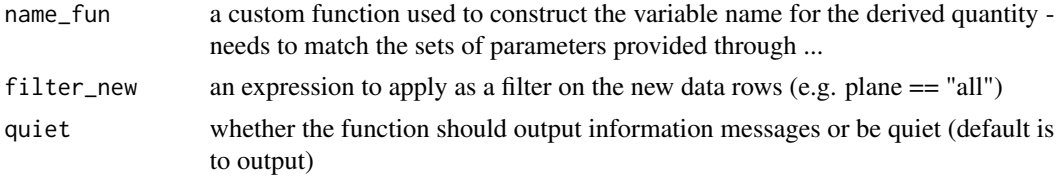

#### Value

the original data frame with the newly calculated information appended (data\_type == "ion\_sum")

#### See Also

Other calculations: [calculate\\_abundances\(](#page-2-1)), [calculate\\_ratios\(](#page-3-2)), [calculate\\_sums\(](#page-3-1))

<span id="page-2-1"></span>calculate\_abundances *Calculate isotope fractional abundances*

#### Description

This function calculates the isotope abundances (in  $\%$ !) and resulting counting statistics error from the raw ion counts. It can be applied to data from both LANS\_summary and LANS\_maps loading but can be slow if LANS\_maps is combined from many analyses.

#### Usage

```
calculate_abundances(data, ..., name_fun = default_name, quiet = FALSE)
```
#### Arguments

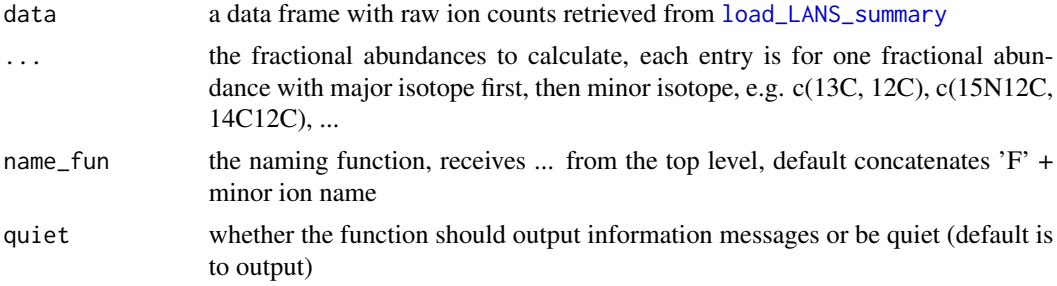

#### Value

the original data frame with the fractional abundance information appended (all fractional abundances are in  $%$  and have data\_type == "abundance")

#### See Also

Other calculations: [calculate\\_ratios\(](#page-3-2)), [calculate\\_sums\(](#page-3-1)), [calculate\(](#page-1-1))

<span id="page-3-2"></span><span id="page-3-0"></span>calculate\_ratios *Calculate isotope ratios*

#### Description

This function calculates the ratios and resulting counting statistics error from the raw ion counts. It can be applied to data from both LANS\_summary and LANS\_maps loading but can be slow if LANS\_maps is combined from many analyses. It can also be applied to ion\_sums generate by calculate\_sums to calculate elemental ratios (careful, ionization efficiencies skew their scaling!)

#### Usage

```
calculate_ratios(data, ..., name_fun = default_name, quiet = FALSE)
```
#### Arguments

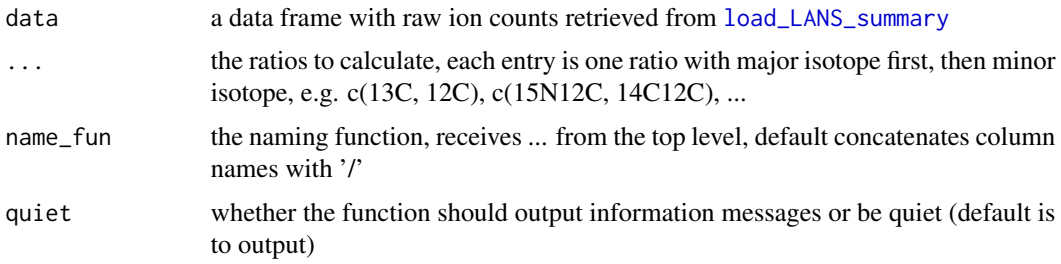

#### Value

the original data frame with the ratio information appended (all ratios have data\_type  $==$  "ratio")

#### See Also

Other calculations: [calculate\\_abundances\(](#page-2-1)), [calculate\\_sums\(](#page-3-1)), [calculate\(](#page-1-1))

<span id="page-3-1"></span>calculate\_sums *Calculate ion sums*

#### Description

This function calculates the ion sums and resulting counting statistics error from multiple raw ion counts. It can be applied to data from both LANS\_summary and LANS\_maps loading but can be slow if LANS\_maps is combined from many analyses. Careful about its error propagation, it assumes it is calculating sums of ions and uses the ion counts themselves for error calculation. This is not suitable for calculating other types of sums where other types of error propagation may be more appropriate.

#### <span id="page-4-0"></span>load\_HMR 5

#### Usage

calculate\_sums(data, ..., name\_fun = default\_name, quiet = FALSE)

#### Arguments

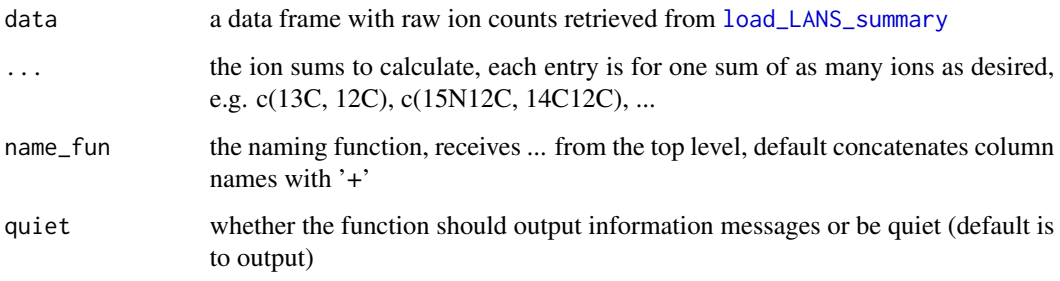

#### Value

the original data frame with the sums information appended (data\_type == "ion\_sum")

#### See Also

Other calculations: [calculate\\_abundances\(](#page-2-1)), [calculate\\_ratios\(](#page-3-2)), [calculate\(](#page-1-1))

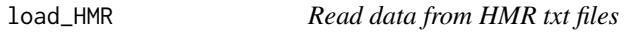

#### Description

See HMR vignette for examples.

#### Usage

```
load_HMR(folder, prefix, suffix = ".hmr_txt")
```
#### Arguments

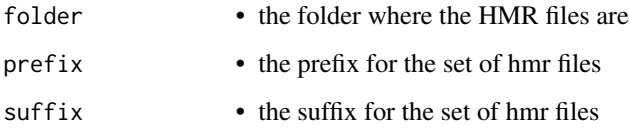

<span id="page-5-0"></span>

#### Description

Load the full ion map data (incl. ROI locations) exported from LANS analyses and attach additional information to each analysis. Uses [read\\_map\\_data](#page-7-1) to read individual matlab export files.

#### Usage

```
load_LANS_maps(
  analysis,
  ...,
  base_dir = ".".ion_data_only = TRUE,
  quiet = FALSE
)
```
#### Arguments

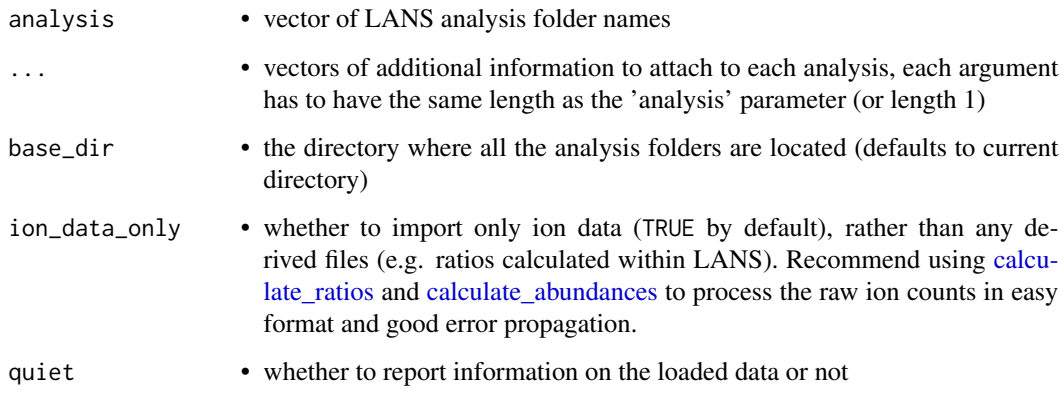

<span id="page-5-1"></span>load\_LANS\_summary *Load LANS summary data*

#### Description

Load the ROI summary information exported from LANS analyses and attach additional information to each analysis. Uses [read\\_roi\\_data](#page-8-1) to read individual files.

<span id="page-6-0"></span>plot\_maps 7

#### Usage

```
load_LANS_summary(
  analysis,
  ...,
  base_dir = ".".ion_data_only = TRUE,
  load_zstacks = TRUE,
  quiet = FALSE
\mathcal{L}
```
#### Arguments

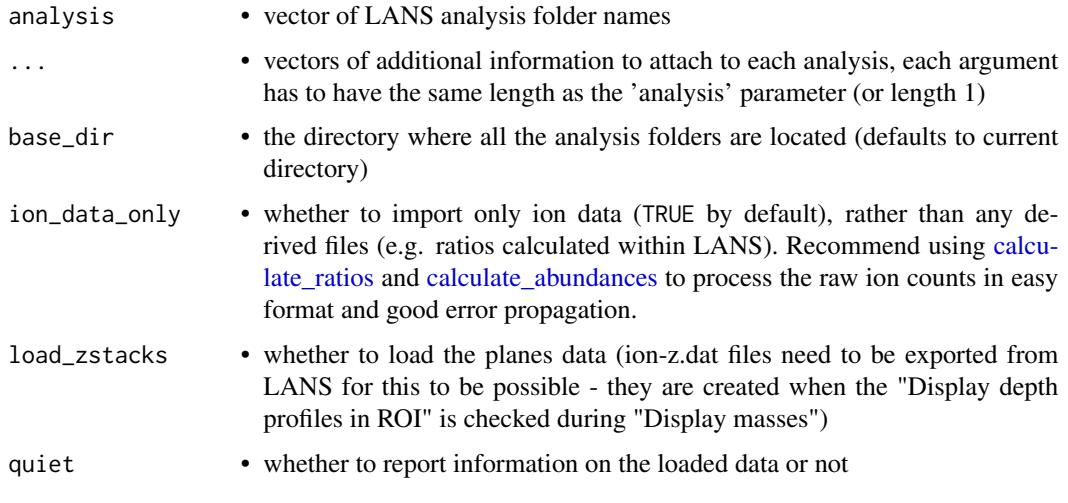

plot\_maps *Plot NanoSIMS ion maps*

#### Description

Helps to plot the ion maps exported and loaded from LANS. Can overlay the ROI boundaries for clarity as well. Note that this does not currently support any smoothing yet so plotting ratios or abundances will most likely not work well because individual pixels have extreme values.

#### Usage

```
plot_maps(
  data,
  draw_ROIs = TRUE,
  normalize = TRUE,
  color_scale = c("black", "white")
\mathcal{E}
```
#### <span id="page-7-0"></span>Arguments

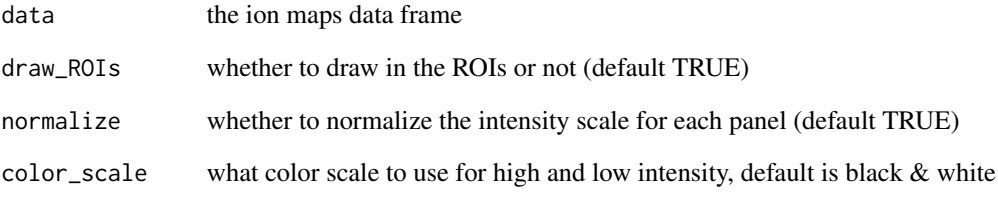

<span id="page-7-1"></span>read\_map\_data *Read LANS full ion map data (.mat) files*

#### Description

Reads the full matlab data files (.mat) that contain the complete ion maps and ROI outlines for the given LANS analysis folder and returns the data in a concatenated data frame with identifier column 'variable' (=ion), data columns value (ion count) and sigma (error based on counting statistics). Additionally, the column 'ROI' indicates which ROI each pixel belongs to with a value of 0 indicating that it does not belong to any ROI. Note that this only reads ion data files by default and not any derived data files (any ratio or other formulas evaluated by LANS). It does also not currently support z-stacks yet.

#### Usage

read\_map\_data(mat\_folder, ion\_data\_only = TRUE, quiet = FALSE)

#### Arguments

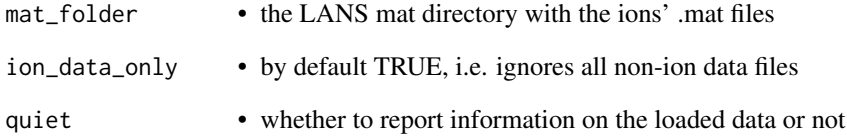

#### Value

concatenated data\_frame with the full ion maps data

<span id="page-8-1"></span><span id="page-8-0"></span>

#### Description

Reads the ion data (.dac/.dat) files for the given LANS analysis folder and returns the ROIs data in a concatenated data frame with identifier columns 'ROI' and 'variable' (=ions). Note that this only reads ion data files by default and not any derived data files (any ratio or other formulas evaluated by LANS). If zstacks (i.e. individual planes) are exported from LANS, they can be loaded as well (and are by default). The resulting data frame has a 'plane' column that keeps track of the plane, the value 'all' identifies the combined data for the ROI from all planes.

#### Usage

```
read_roi_data(
  dat_folder,
  ion_data_only = TRUE,
  load_zstacks = TRUE,
  quiet = FALSE)
```
#### Arguments

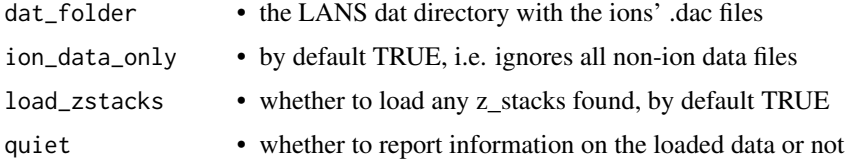

#### Value

concatenated data\_frame with all the ROIs' data, with identifier columns 'plane', 'ROI' and 'variable'

spread\_data *Spread data into wide format*

#### Description

This function allows easy spreading into wide format.

#### Usage

```
spread_data(data, values = TRUE, errors = TRUE)
```
### Arguments

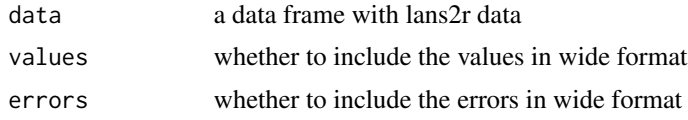

### Value

the original data frame but in wide format

# <span id="page-10-0"></span>Index

calculate, [2,](#page-1-0) *[3](#page-2-0)[–5](#page-4-0)* calculate\_abundances, *[2,](#page-1-0) [3](#page-2-0)*, [3,](#page-2-0) *[4–](#page-3-0)[7](#page-6-0)* calculate\_ratios, *[2,](#page-1-0) [3](#page-2-0)*, [4,](#page-3-0) *[5–](#page-4-0)[7](#page-6-0)* calculate\_sums, *[2](#page-1-0)[–4](#page-3-0)*, [4](#page-3-0)

load\_HMR, [5](#page-4-0) load\_LANS\_maps, [6](#page-5-0) load\_LANS\_summary, *[3–](#page-2-0)[5](#page-4-0)*, [6](#page-5-0)

plot\_maps, [7](#page-6-0)

read\_map\_data, *[6](#page-5-0)*, [8](#page-7-0) read\_roi\_data, *[6](#page-5-0)*, [9](#page-8-0)

spread\_data, [9](#page-8-0)